## The Art of Electronic Deduction

### By: StankDawg

## Introduction

- What is "electronic deduction"?
  - A form of footprinting
  - Finding patterns
    - Discovering software
    - Web sites

## This sounds pretty simple.

### It is!

- "Common sense hacking" –Fubster
- Anyone can do it.
  - Level of depth varies
    - Experience
    - Time available
    - Physical access

## What is the goal?

- Build a case, detective style
- Define: "Preponderance of evidence"
  - Coincidental evidence is useless by itself
  - A collection of coincidental evidence can build a case.

## Analyzing Results

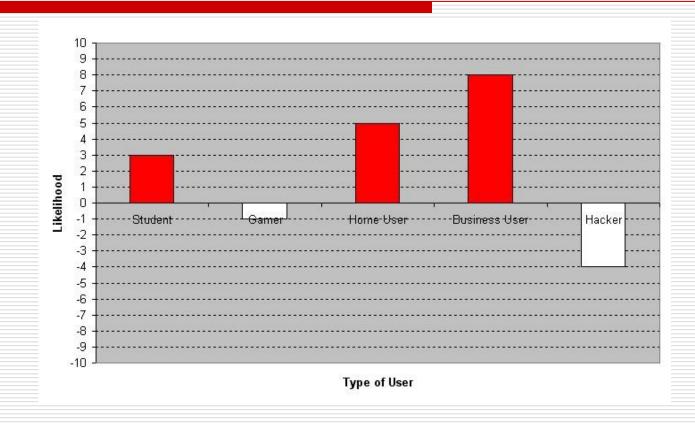

### This will be interactive!

## TaskBar 1

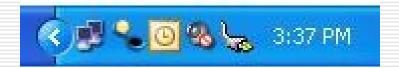

- OS (Windows XP)
- Hardware (Laptop, speakers muted, AC Power)
- Software (MS outlook, Trillian)
- Other (Networking icon showing, Timestamp)

## TaskBar 2

### Audience Participation!

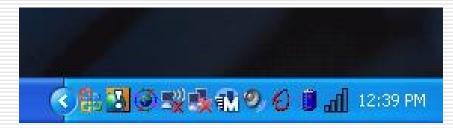

### • OS?

- Hardware?
- Software?
- Other?
- Conclusion?

## Start Menu

- OS (Windows XP, obviously)
- What programs do you see?
- What about desktop files?
- Anything else?

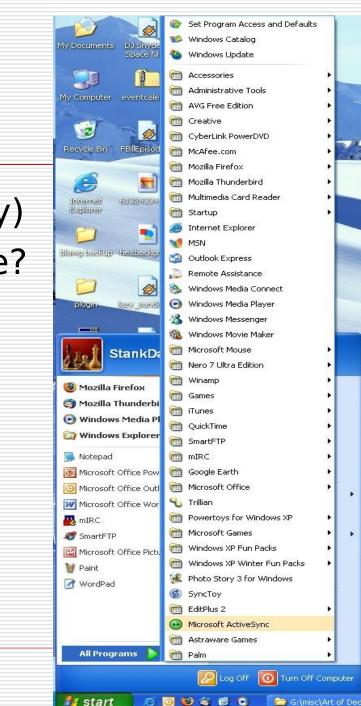

## Browser 1

| 🖄 My Yahoo! - Microsoft Internet Explorer provided by Comcast                                                                                                    |           |
|----------------------------------------------------------------------------------------------------|-----------|
| File Edit View Favorites Tools Help                                                                                                    | C         |
| 🔇 Back 🔻 🕤 🕐 🖹 😰 🏠 🔑 Search 👷 Favorites 🤗 🖉 + 😓 🦉 🧔 🦉 🦉 🦉 🦓 🖓                                                                                                    |           |
| Address 🕘 http://my.yahoo.com/                                                                                                    | Go Links  |
| Google - 💽 Search - 🖉 🐼 PageRank 🕥 - 🕸 1362 blocked 👫 Check - 🌾 Look for Map - 😨 AutoFill 😱 - 🛃 Options 🖉                                                               | nagIt 🛃   |
| 🝸 🔹 🆉 🗸 🔽 🗸 Search Web 🔹 🖉 🔂 😓 🖓 🌚 🎂 🖉 🦓 Web 🕫 🖓 Yahoo! 🔹 🖂 HotMail 🔹 💱 Binary Revolution 🔹 🎯 Messenger 🍘 Briefcase 🖓 GeoCities 🔹 🌺 Groups 🔹 🕅 Bookmarks 👻 🐺 Fantasy Si | ports • X |

- Browser/OS (WinXP, IE from Comcast)
- Links (hotmail, Binary Revolution)
- Plug-ins (Google/Yahoo, others?)
- Other (obscure icons?)

### Browser 2

### Lots of information here for follow-up!

| 🕲 My Yahoo! - Mozilla Firefox                                                                                                    |    |
|----------------------------------------------------------------------------------------------------|----|
| <u>File Edit Vi</u> ew <u>G</u> o <u>B</u> ookmarks <u>T</u> ools <u>H</u> elp                                                                                                    |    |
|                                                                                                    | C, |
| 🖅 My Yahoo! 🍀 StankDawg's Dawg H 🔢 Binary Revolution - T 🗋 Digital DawgPound 🕼 Google 🐭 Yahoo! Search 📢 MSN Search 😻 IMDB 🕼 Google Local 🗋 Make TinyURL! 🗋 Post to Memestream 🗋 Wayback 🗋 Strip Dir! 🗋 Press It - Digital Daw |    |
| 외 Stumble! All= 🔌 I like it! 🖗 💭 🔤 🗹 🍯 🖓 🖆 🕒 = 🚨 Menu=                                                                                                    |    |
| Google - 🔽 🔶 G Search - 💼 🕫 🖄 M 💖 PageBank 🗊 - 🎸 Check - 🔧 AutoLink 🚾 Options 🖉                                                                                                    |    |

- Links?
- Plug-ins?
- Other?

## Application 1

### mIRC

| RC                                                                                                    |
|----------------------------------------------------------------------------------------------------|
| view Favorites Tools Commands Window Help                                                                                                    |
|                                                                                                    |
| ALnet jumper 🗐 #binrev 🔄 🕅 Dr´ZigMan{D 📰 BlackRatchet{                                                                                                    |
| tatus: jumper1337 [+i] on DALnet (rumble.fl.us.dal.net:6668)                                                                                                    |
| For Help with services: http://www.dal.net                                                                                                    |
| Server's Official channel: /join #rumble.dal.net                                                                                                    |
| ii ++ ii                                                                                                    |
| IMPORTANT:                                                                                                    |
| #/binrev [56] [+cnt]: Official Channel of Binary Revolution   www.binrev.com   "The Revolution Will Be Digitized!"   Binrev Radio 134 this Tuesday 9:30 PM EST with guest Mark Spencer. |
| * Set by Strom_C on Sun Feb 05 17:02:22                                                                                                    |

### Server?

- Usernames?
- Other?

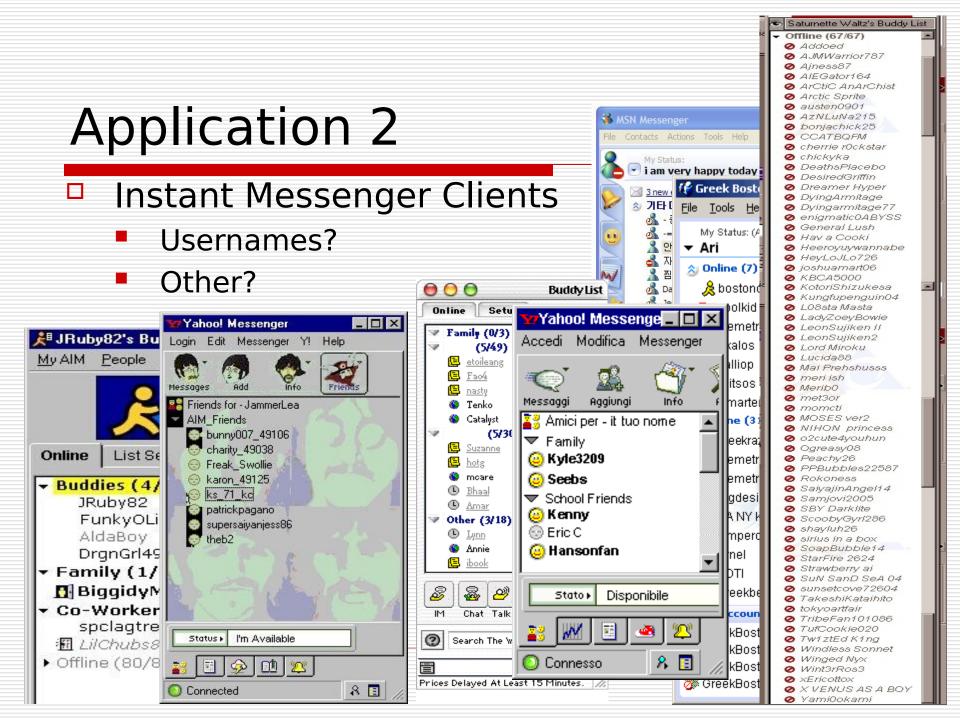

## We get it, move on!

- Not limited to screenshots/shoulder surfing.
- What if you can actually get physical access to some of the files? Even temporarily.
- One word: Metadata!

## What is MetaData?

- Wikipedia: "data about data"
- What kind of files use metadata?
  - Images
  - Documents
  - Music
  - Could be anything!
- What kind of data do they attach?
- Example: ID3 Tag in MP3 files.
  - Author
  - Title
  - Genre
  - Etc...
- MetaData can be GREAT! (XML = teh r0x0r!)

### MetaData in MS Office

### Interz0ne 2 – The Blackboard case

1689

- 1690 <span class=MsoCommentReference><span style='font-size:
- 1691 8.0pt;mso-bidi-font-size:10.0pt'><span style='mso-special-character:comment'>&nbsp;<![if !supportAnnotations]><a
- 1692 href="#\_msoanchor\_1" class=msocomoff>[ms1]</a><![endif]></span></span></span>This
- 1693 section gets us nowhere. <span style='mso-spacerun:yes'> </span>We are airing
- 1694 our dirty laundry and this supports the notion that we pickec on 2 kids.<span
- 1695 style='mso-spacerun:yes'> </span>We claim a bunch of things and they deny
- 1696 them?!

#### SETTLEMENT ANOUNCEMENT

Blackboard Inc. and Defendants Billy Hoffman and Virgil Griffith have agreed to settle and resolve the lawsuit filed by Blackboard against for Defendants Hoffman and Griffith on the following terms:

A. Defendants Hoffman and Griffith each agree that it would be wrong to use any instrument to open a closed circuit box attached to the System without Blackboard's permission, to tap

**Comment:** This section gets us nowhere. We are airing our dirty kundry and this supports the notion that we pickee on 2 kids. We claim a bunch of things and they deny them?!

## MetaData in MS Office

|                                |                     | 12     | <title>EXHIBIT D</title>                                                                                                    |
|--------------------------------|---------------------|--------|----------------------------------------------------------------------------------------------------|
|                                |                     | 13     | [if gte mso 9] <xml></xml>                                                                                                    |
|                                |                     | 14     | <o:documentproperties></o:documentproperties>                                                                                                    |
|                                |                     | 15     | <o:author>gsmith</o:author>                                                                                                    |
|                                |                     | 16     | <o:lastauthor>StankDawg</o:lastauthor>                                                                                                    |
|                                |                     | 17     | <pre><c:revision>2</c:revision></pre>                                                                                                    |
| sttlment agree.doc Properties  | ? 🗙                 | 10     | <o:totaltime>9</o:totaltime><br><o:lastprinted>2003-07-16T03:49:00Z</o:lastprinted>                                                                                                    |
| stument agree. doc Properties  |                     | 20     | <pre>&lt;0:Created&gt;2005-02-05703:41:002</pre>                                                                                                    |
|                                |                     | 21     | <pre></pre> <pre></pre> |
| General Custom Summary         |                     | 22     | <pre><c:pages>l</c:pages></pre>                                                                                                    |
|                                |                     | 23     | <o:words>532</o:words>                                                                                                    |
|                                |                     | 24     | <o:characters>2968</o:characters>                                                                                                    |
| Property Value                 | ~                   | 25     | <o:company>Sutherland Asbill &amp; Brennan LLP</o:company>                                                                                                    |
|                                |                     | 26     | <o:lines>49</o:lines>                                                                                                    |
| Pages 1                        |                     | 27     | <0:Paragraphs>9 0:Paragraphs                                                                                                    |
| 🗋 Word Count 506               |                     | 28     | <pre><c:characterswithspaces>3491</c:characterswithspaces></pre>                                                                                                    |
| Character Count 2886           |                     | 29     | <o:version>10.6735</o:version>                                                                                                    |
|                                |                     | 30     |                                                                                                    |
| Line Count 24                  |                     | 31     | <o:customdocumentproperties></o:customdocumentproperties>                                                                                                    |
| Paragraph Count 5              |                     | 32     | <pre><o:docnumber dt:dt="string">W0 201910.1</o:docnumber></pre>                                                                                                    |
|                                |                     | 34     | <br>[endif] [if gte mso 9] <xml></xml>                                                                                                    |
| 🗋 Scale No                     |                     | 35     | <pre></pre>                                                                                                    |
| Links Dirty? 101               |                     | 36     | <pre><w:trackrevisions></w:trackrevisions></pre>                                                                                                    |
| Comments                       |                     | 37     | <pre><w:displayhorizontaldrawinggridevery>0</w:displayhorizontaldrawinggridevery></pre>                                                                                                    |
| Commences                      |                     | 38     | <w:displayverticaldrawinggridevery>0</w:displayverticaldrawinggridevery>                                                                                                    |
|                                |                     | 39     | <w:usemarginsfordrawinggridorigin></w:usemarginsfordrawinggridorigin>                                                                                                    |
| Origin                         |                     | 40     | <w:documentvariables></w:documentvariables>                                                                                                    |
|                                |                     | 41     | <w:idinfo>Y</w:idinfo>                                                                                                    |
| Author gsmith                  |                     | 42     |                                                                                                    |
|                                |                     | 43     | <w:browserlevel>MicrosoftInternetExplorer4</w:browserlevel>                                                                                                    |
| 🗋 Last Saved By 🛛 default      |                     | 44     |                                                                                                    |
| Revision Number 2              |                     |        | [endif] [if !supportAnnotations]                                                                                                    |
| Application Name Microsoft Wor | 0.0 0               | 46     | <style id="dynCom" type="text/css"><!></style>                                                                                                    |
|                                |                     |        | +1+2+3+4+5+                                                                                                    |
| Company Sutherland As          | ibill & Brennan LLP | 1577   | <pre>SETTLEMENT</pre>                                                                                                    |
| Date Created 7/15/2003 9:5     | 56 PM               | 1578   | ANOUNCEMENT                                                                                                    |
| Date Last Saved 7/15/2003 9:5  |                     | = 1579 |                                                                                                    |
|                                |                     | 1580   | <0:p>                                                                                                    |
| Last Printed 7/15/2003 9:4     | 19 PM 🔤 🗌           | 1581   |                                                                                                    |
| 🗋 Edit time 12:00 AM           | 100                 | 1582   | <pre><span class="MsoCommentReference"><span< pre=""></span<></span></pre>                                                                                                    |
|                                | × .                 | 1583   | <pre>style='font-size:8.0pt;mso-bidi-font-size:10.0pt'&gt;<a style="mso-comment-reference:&lt;/pre&gt;&lt;/th&gt;&lt;/tr&gt;&lt;tr&gt;&lt;th&gt;&lt;/th&gt;&lt;th&gt;&lt;/th&gt;&lt;th&gt;1584&lt;/th&gt;&lt;th&gt;&lt;pre&gt;ms_l"></a><!--[if !supportAnnotations]--><a <="" class="msocomanchor" id="_anchor_l" onmouseover="msoCommentShow('_anchor_l','_com_l')" pre=""></a></pre>                                                                                                    |
|                                | << Simple           | 1586   | onmouseout="msoCommentHide(' com 1')" href="# msocom 1" language=JavaScript ==                                                                                                    |
|                                |                     |        | name=" msoanchor 1">[ms1] [endif] <span style="display:none:mso-hide:all"><span< th=""></span<></span>                                                                                                    |
|                                |                     | 1588   | style='mso-special-character:comment'>                                                                                                    |
| ОК                             | Cancel Apply        |        | style='font-size:11.0pt;mso-bidi-font-size:10.0pt'>Blackboard Inc. and                                                                                                    |
|                                |                     | = 1590 |                                                                                                    |
|                                |                     | 1591   | the lawsuit filed by Blackboard against for Defendants Hoffman and Griffith on                                                                                                    |
|                                |                     | 1592   | the following terms: <o:p></o:p>                                                                                                    |
|                                |                     | 1593   |                                                                                                    |
|                                |                     | 1594   | <span style="font-size:ll.Opt;mso-bidi-font-size:l0.Opt"><span< th=""></span<></span>                                                                                                    |
|                                |                     | 1595   | <pre>style='mso-spacerun:yes'&gt; &lt;0:p&gt;</pre>                                                                                                    |
|                                |                     | 1504   |                                                                                                    |
|                                |                     |        |                                                                                                    |

# MetaData in photos

### EXIF Properties in WinXP

- Equipment
  - Brand (Kodak)
  - Model (CX7430)
- Date/Time
  - Pinpoint where/when
- General settings
  - Circumstancial evidence
- Description/Origin
  - Did you enter these and forget to remove them?

| Property                                                                                                    | Value                                                                                           |
|----------------------------------------------------------------------------------------------------|-------------------------------------------------------------------------------------------------|
| Image                                                                                                    |                                                                                                 |
| 🗅 width                                                                                                    | 2304 pixels                                                                                     |
| 🗋 Height                                                                                                    | 1728 pixels                                                                                     |
| Horizontal Resolution                                                                                                    | 230 dpi                                                                                         |
| 🗋 Vertical Resolution                                                                                                    | 230 dpi                                                                                         |
| Bit Depth                                                                                                    | 24                                                                                              |
| 🗋 Frame Count                                                                                                    | 1                                                                                               |
| 🗋 Equipment Make                                                                                                    | EASTMAN KODAK COMPANY                                                                           |
| Camera Model                                                                                                    | KODAK CX7430 ZOOM DIGITAL                                                                       |
| Color Representation                                                                                                    | sRGB                                                                                            |
| Shutter Speed                                                                                                    | 1/128 sec.                                                                                      |
| Lens Aperture                                                                                                    | F/5.7                                                                                           |
| 🗋 Flash Mode                                                                                                    |                                                                                                 |
| ieneral Security Summa                                                                                                    | ry I                                                                                            |
|                                                                                                    |                                                                                                 |
| Property                                                                                                    | Value                                                                                           |
|                                                                                                    | Value                                                                                           |
| Focal Length                                                                                                    | 6 mm                                                                                            |
| <ul> <li>Focal Length</li> <li>F-Number</li> </ul>                                                                                                    |                                                                                                 |
|                                                                                                    | 6 mm                                                                                            |
| F-Number Exposure Time Metering Mode                                                                                                    | 6 mm<br>F/5.6<br>1/125 sec.<br>Pattern                                                          |
| F-Number  Exposure Time  Metering Mode  Light Source                                                                                                    | 6 mm<br>F/5.6<br>1/125 sec.<br>Pattern<br>Unknown                                               |
| <ul> <li>F-Number</li> <li>Exposure Time</li> <li>Metering Mode</li> <li>Light Source</li> <li>Exposure Program</li> </ul>                                                                                                    | 6 mm<br>F/5.6<br>1/125 sec.<br>Pattern<br>Unknown<br>Normal                                     |
| <ul> <li>F-Number</li> <li>Exposure Time</li> <li>Metering Mode</li> <li>Light Source</li> <li>Exposure Program</li> <li>Exposure Compensati</li> </ul>                                                                                       | 6 mm<br>F/5.6<br>1/125 sec.<br>Pattern<br>Unknown<br>Normal<br>ion 0 step                       |
| <ul> <li>F-Number</li> <li>Exposure Time</li> <li>Metering Mode</li> <li>Light Source</li> <li>Exposure Program</li> </ul>                                                                                                    | 6 mm<br>F/5.6<br>1/125 sec.<br>Pattern<br>Unknown<br>Normal                                     |
| <ul> <li>F-Number</li> <li>Exposure Time</li> <li>Metering Mode</li> <li>Light Source</li> <li>Exposure Program</li> <li>Exposure Compensati</li> </ul>                                                                                       | 6 mm<br>F/5.6<br>1/125 sec.<br>Pattern<br>Unknown<br>Normal<br>ion 0 step                       |
| <ul> <li>F-Number</li> <li>Exposure Time</li> <li>Metering Mode</li> <li>Light Source</li> <li>Exposure Program</li> <li>Exposure Compensati</li> <li>Date Picture Taken</li> </ul>                                                           | 6 mm<br>F/5.6<br>1/125 sec.<br>Pattern<br>Unknown<br>Normal<br>ion 0 step                       |
| <ul> <li>F-Number</li> <li>Exposure Time</li> <li>Metering Mode</li> <li>Light Source</li> <li>Exposure Program</li> <li>Exposure Compensati</li> <li>Date Picture Taken</li> </ul>                                                           | 6 mm<br>F/5.6<br>1/125 sec.<br>Pattern<br>Unknown<br>Normal<br>ion 0 step                       |
| <ul> <li>F-Number</li> <li>Exposure Time</li> <li>Metering Mode</li> <li>Light Source</li> <li>Exposure Program</li> <li>Exposure Compensati</li> <li>Date Picture Taken</li> </ul> Description Title                                         | 6 mm<br>F/5.6<br>1/125 sec.<br>Pattern<br>Unknown<br>Normal<br>ion 0 step                       |
| <ul> <li>F-Number</li> <li>Exposure Time</li> <li>Metering Mode</li> <li>Light Source</li> <li>Exposure Program</li> <li>Exposure Compensati</li> <li>Date Picture Taken</li> </ul> Description Title Subject                                 | 6 mm<br>F/5.6<br>1/125 sec.<br>Pattern<br>Unknown<br>Normal<br>ion 0 step                       |
| <ul> <li>F-Number</li> <li>Exposure Time</li> <li>Metering Mode</li> <li>Light Source</li> <li>Exposure Program</li> <li>Exposure Compensati</li> <li>Date Picture Taken</li> </ul> Description Title Subject Keywords Comments               | 6 mm<br>F/5.6<br>1/125 sec.<br>Pattern<br>Unknown<br>Normal<br>ion 0 step                       |
| <ul> <li>F-Number</li> <li>Exposure Time</li> <li>Metering Mode</li> <li>Light Source</li> <li>Exposure Program</li> <li>Exposure Compensati</li> <li>Date Picture Taken</li> </ul> Description Title Subject Keywords Comments               | 6 mm<br>F/5.6<br>1/125 sec.<br>Pattern<br>Unknown<br>Normal<br>ion 0 step                       |
| <ul> <li>F-Number</li> <li>Exposure Time</li> <li>Metering Mode</li> <li>Light Source</li> <li>Exposure Program</li> <li>Exposure Compensati</li> <li>Date Picture Taken</li> </ul> Description Title Subject Keywords Comments Origin Author | 6 mm<br>F/5.6<br>1/125 sec.<br>Pattern<br>Unknown<br>Normal<br>ion 0 step<br>11/17/2005 1:26 PM |
| <ul> <li>F-Number</li> <li>Exposure Time</li> <li>Metering Mode</li> <li>Light Source</li> <li>Exposure Program</li> <li>Exposure Compensati</li> <li>Date Picture Taken</li> </ul> Description Title Subject Keywords Comments Origin Author | 6 mm<br>F/5.6<br>1/125 sec.<br>Pattern<br>Unknown<br>Normal<br>ion 0 step                       |

## MetaData in photos

### Thumbnails

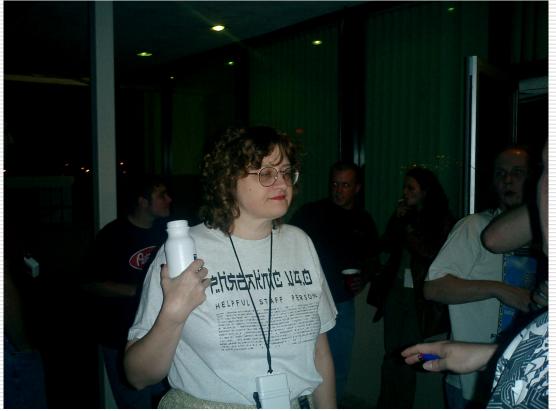

#### CIMG0102\_001.jpg

#### Picture properties Less

Type: JPEG Image Dimensions: 1600 x 1200 pixels Size: 847 KB Modified: 2/2/2006 11:23:22 PM Created: 2/2/2006 11:27:29 PM Location: E:\misc\Art of Deduction\ Read-only: No Title: Description: Keywords: Horizontal Resolution: 72 dpi Vertical Resolution: 72 dpi Bit Depth: 24 Frame Count: 1

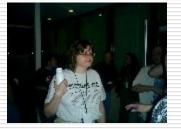

## MetaData in photos

#### Thumbnails

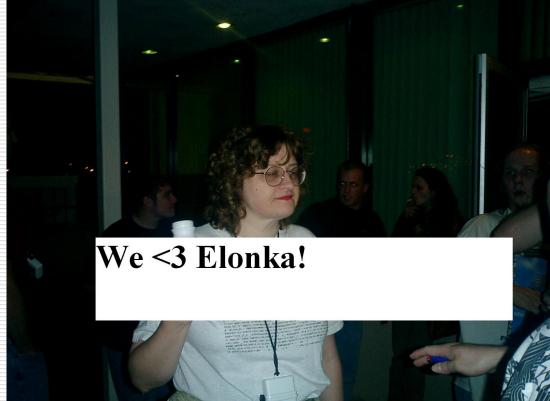

#### Copy of CIMG0102\_001.jpg

| Picture properties          | Less       |
|-----------------------------|------------|
| Type: JPEG Image            |            |
| Dimensions: 1600 x 1200 p   | pixels     |
| Size: 163 KB                |            |
| Modified: 2/2/2006 11:25:   | 14 PM      |
| Created: 2/2/2006 11:27:    | 31 PM      |
| Location: E:\misc\Art of D  | )eduction\ |
| Read-only: No               |            |
| Title:                      |            |
| Description:                |            |
| Keywords:                   |            |
| Horizontal Resolution: 72 d | dpi        |
| Vertical Resolution: 72 dpi |            |
| Bit Depth: 24               |            |
| Frame Count: 1              |            |
|                             |            |

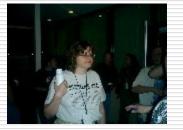

## How do I find MetaData?

### Application support

- Native in OS
- Application specific (ID3 tag support)
- Tools:
  - JHead (http://www.sentex.net/~mwandel/jhead/)
  - metadata-extractor-2.3.1.jar libraries
  - NLNZ Metadata extractor
  - MetaReaper (coming soon from the DDP!)
  - Many more...

### How do I find MetaData?

|             |                                         | Q     | 1     | 2     | 3     | 4     | Ş     | 6     | 7     | ş     | 9     | ą     | þ     | ç     | þ     | ę     | f     |     |                  |
|-------------|-----------------------------------------|-------|-------|-------|-------|-------|-------|-------|-------|-------|-------|-------|-------|-------|-------|-------|-------|-----|------------------|
| · · · ·     | 00000000h:                              | FF    | D8    | FF    | E1    | 17    | C7    | 45    | 78    | 69    | 66    | 00    | 00    | 4D    | 4D    | 00    | 24    | 2   | ÿØÿá.ÇExifMM.*   |
| Hex editing | 00000010h:                              | 00    | 00    | 00    | 08    | 00    | 08    | 01    | OF    | 00    | 02    | 00    | 00    | 00    | 16    | 00    | 00    | ;   |                  |
|             | 00000020h:                              | 01    | B2    | 01    | 10    | 00    | 02    | 00    | 00    | 00    | 21    | 00    | 00    | 01    | C8    | 01    | 12    | 2.0 | . <sup>₂</sup> È |
|             | 00000030h:                              | 00    | 03    | 00    | 00    | 00    | 01    | 00    | 01    | 00    | 00    | 01    | 1A    | 00    | 05    | 00    | 00    | ;   |                  |
|             | 00000040h:                              | 00    | 01    | 00    | 00    | 01    | EA    | 01    | 1B    | 00    | 05    | 00    | 00    | 00    | 01    | 00    | 00    | ;   | ê                |
|             | 00000050h:                              | 01    | F2    | 01    | 28    | 00    | 03    | 00    | 00    | 00    | 01    | 00    | 02    | 00    | 00    | 02    | 13    | ;   | .ò.(             |
|             | 00000060h:                              | 00    | 03    | 00    | 00    | 00    | 01    | 00    | 01    | 00    | 00    | 87    | 69    | 00    | 04    | 00    | 00    | 1   | ‡i               |
|             | 00000070h:                              | 00    | 01    | 00    | 00    | 01    | FA    | 00    | 00    | OA    | B2    | 00    | 00    | 00    | 00    | 00    | 00    | ;   | ú²               |
|             | 00000080h:                              | 00    | 00    | 00    | 00    | 00    | 00    | 00    | 00    | 00    | 00    | 00    | 00    | 00    | 00    | 00    | 00    | ;   |                  |
|             | 00000090h:                              | 00    | 00    | 00    | 00    | 00    | 00    | 00    | 00    | 00    | 00    | 00    | 00    | 00    | 00    | 00    | 00    | ;   |                  |
|             | 000000a0h:                              | 00    | 00    | 00    | 00    | 00    | 00    | 00    | 00    | 00    | 00    | 00    | 00    | 00    | 00    | 00    | 00    | ;   |                  |
|             | 000000b0h:                              | 00    | 00    | 00    | 00    | 00    | 00    | 00    | 00    | 00    | 00    | 00    | 00    | 00    | 00    | 00    | 00    | ;   |                  |
|             | 000000c0h:                              | 00    | 00    | 00    | 00    | 00    | 00    | 00    | 00    | 00    | 00    | 00    | 00    | 00    | 00    | 00    | 00    | ;   |                  |
|             | 000000d0h:                              | 00    | 00    | 00    | 00    | 00    | 00    | 00    | 00    | 00    | 00    | 00    | 00    | 00    | 00    | 00    | 00    | ;   |                  |
|             | 000000e0h:                              | 00    | 00    | 00    | 00    | 00    | 00    | 00    | 00    | 00    | 00    | 00    | 00    | 00    | 00    | 00    | 00    | ;   |                  |
|             | 10.0.0.0.00.00.0000                     |       |       |       |       |       |       |       |       |       |       |       |       |       |       |       |       |     |                  |
|             | 10.0.0.0.0.0000000                      | 10.54 | 10.54 | 10.54 | 10.54 | 10.54 | 10.54 | 10.54 | 10.53 | 20.53 | 20.53 | 10.54 | 10.54 | 10.54 | 10.54 | 10.54 | 10.5% |     |                  |
|             | 00000110h:                              | 00    | 00    | 00    | 00    | 00    | 00    | 00    | 00    | 00    | 00    | 00    | 00    | 00    | 00    | 00    | 00    | 1   |                  |
|             | 10.0.0.0.0.00000000                     |       |       |       |       |       |       |       |       |       |       |       |       |       |       |       |       |     |                  |
|             | 00000130h:                              | 00    | 00    | 00    | 00    | 00    | 00    | 00    | 00    | 00    | 00    | 00    | 00    | 00    | 00    | 00    | 00    | ;   |                  |
|             | 00000140h:                              | 10.54 | 10.54 | 10.54 | 10.54 | 10.54 | 10.54 | 10.54 | 10.53 | 20.53 | 20.53 | 10.54 | 10.54 | 10.54 | 10.54 | 10.54 | 10.5% |     |                  |
|             | 00000150h:                              | 00    | 00    | 00    | 00    | 00    | 00    | 00    | 00    | 00    | 00    | 00    | 00    | 00    | 00    | 00    | 00    | ;   |                  |
|             | 00000160h:                              | 00    | 00    | 00    | 00    | 00    | 00    | 00    | 00    | 00    | 00    | 00    | 00    | 00    | 00    | 00    | 00    | ;   |                  |
|             | 00000170h:                              |       |       |       |       |       |       |       |       |       |       |       |       |       |       |       |       |     |                  |
|             | 00000180h:                              | 00    | 00    | 00    | 00    | 00    | 00    | 00    | 00    | 00    | 00    | 00    | 00    | 00    | 00    | 00    | 00    | ;   |                  |
|             | 00000190h:                              |       |       |       |       |       |       |       |       |       |       |       |       |       |       |       |       |     |                  |
|             | 000001a0h:                              |       |       |       |       |       |       |       |       |       |       |       |       |       |       |       |       |     |                  |
|             | 000001b0h:                              | 00    | 00    | 00    | 00    | 00    | 00    | 00    | 00    | 00    | 00    | 00    | 00    | 00    | 00    | 45    | 41    | ;   | EA               |
|             | 000001c0h:                              | 53    | 54    | 4D    | 41    | 4E    | 20    | 4B    | 4F    | 44    | 41    | 4B    | 20    | 43    | 4F    | 4D    | 50    | ; ; | STMAN KODAK COMP |
|             | 10.0.0.0.0.000 States                   |       |       |       |       |       |       |       |       |       |       |       |       |       |       |       |       |     | ANY.KODAK CX7430 |
|             | 000001e0h:                              |       |       |       |       |       |       |       |       |       |       |       |       |       |       |       |       |     | ZOOM DIGITAL CA  |
|             | 10.0.0.0.0.0.00000000000000000000000000 |       |       |       |       |       |       |       |       |       |       |       |       |       |       |       |       |     | MERAæ            |
|             | 10.00.00.00.000000000000000000000000000 |       |       |       |       |       |       |       |       |       |       |       |       |       |       |       |       |     | .æ\$,š           |
|             | 1993 (1993) (1993) (1993) (1993) (1993) |       |       |       |       |       |       |       |       |       |       |       |       |       |       |       |       |     | à,0è             |
|             | 100000000000000000000000000000000000000 |       |       |       |       |       |       |       |       |       |       |       |       |       |       |       |       |     | * "              |
|             | 00000230h:                              | 00    | 00    | 00    | 04    | 30    | 32    | 32    | 31    | 90    | 03    | 00    | 02    | 00    | 00    | 00    | 14    | ;   | 02210            |

## Should I be worried?

### I don't know should you be?

### Embarrassment factor (private pictures)

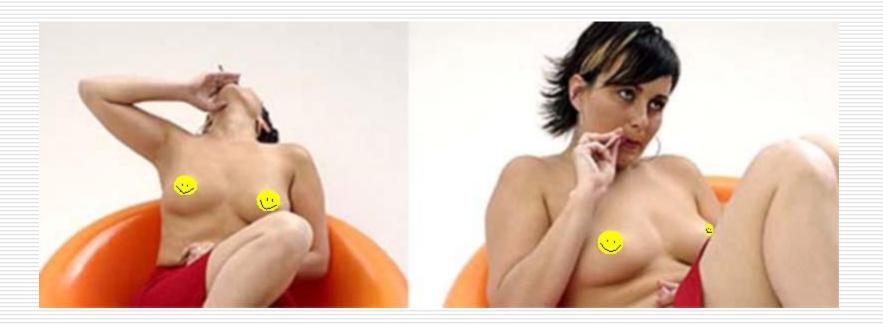

## Should I be worried?

### Piracy

### Micro\$oft == Pirates?

 00015030h:
 00
 00
 00
 00
 00
 00
 00
 00
 00
 00
 00
 00
 00
 00
 00
 00
 00
 00
 00
 00
 00
 00
 00
 00
 00
 00
 00
 00
 00
 00
 00
 00
 00
 00
 00
 00
 00
 00
 00
 00
 00
 00
 00
 00
 00
 00
 00
 00
 00
 00
 00
 00
 00
 00
 00
 00
 00
 00
 00
 00
 00
 00
 00
 00
 00
 00
 00
 00
 00
 00
 00
 00
 00
 00
 00
 00
 00
 00
 00
 00
 00
 00
 00
 00
 00
 00
 00
 00
 00
 00
 00
 00
 00
 00
 00
 00
 00
 00
 00
 00
 00
 00
 00
 00
 00
 00
 00
 00
 00
 00
 00

### Look on your system right now!

C:\WINDOWS\Help\Tours\WindowsMediaPlayer\Audio\Wav

## Should I be worried?

### Legalities (keep in mind defense!)

 0x80 interview in the Washington Post (2/19/2006) had IPTC information. (A form of metadata)

#### From the article:

- Age: 21
- Hair: Blonde, covering his eyebrows
- Skinny ("wiry frame"+"tall and lanky")
- Smokes (prefers Marlboro)
- Lives with parents in a "brick rambler"
- Mother is "Really Christian"
- Has a Dog ("small with matted fur")
- Heavy Southern accent
- High School dropout
- Was an AOL Customer 7 years ago.
- Lives near: a used-car lot, a gas station/convenience store and a strip club.

### Keep going, using that profile:

- FACT: Roland, OK = population ~3000.
- Probably went to Roland or Muldrow HS.
- City-data.com reports ~40 people in town that were his age in the year 2000.
- Google Maps finds the nearby businesses and we can guess his house to be at 35.507985 \* -94.527268 lat/long.

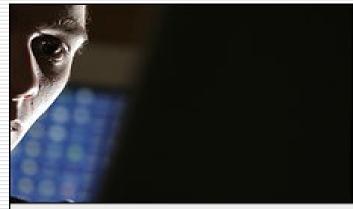

#### More Info:

Dimensions: 228 × 153 Device make: Canon Device model: Canon EOS 20D Color space: RGB Profile name: sRGB IEC61966-2.1 Focal length: 200

#### Exposure time: 0.10000007

City: Roland State or Province: OK Country: USA

## Before we wrap it up...

- What kind of profile did you make about me during this presentation?
  - What brand laptop did I use?
  - What software was clearly used in the presentation or did I admit that I used?
  - What references did I make about who I know or are friends with?
  - What web sites did I admit to using where follow-up research could be done?
- Do you have a good profile about me?

## Shoutz!

### The Digital DawgPound

- stankdawg.com 

  my personal site.
- Binary Revolution
  - <u>binrev.com</u> ← the addiction.
- BR407 & BR561 (<u>binrevmeetings.com</u>)
- Rockit & everyone at Interzone!

## Questions?

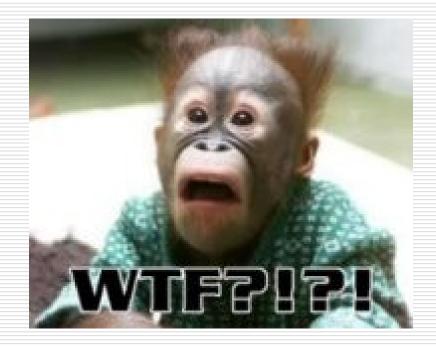